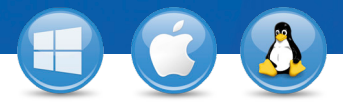

## TeamViewer – **Okamžitá podpora**

Chceli by ste poskytovať okamžitú podporu na diaľku? V troch jednoduchých krokoch vám ukážeme, ako na to.

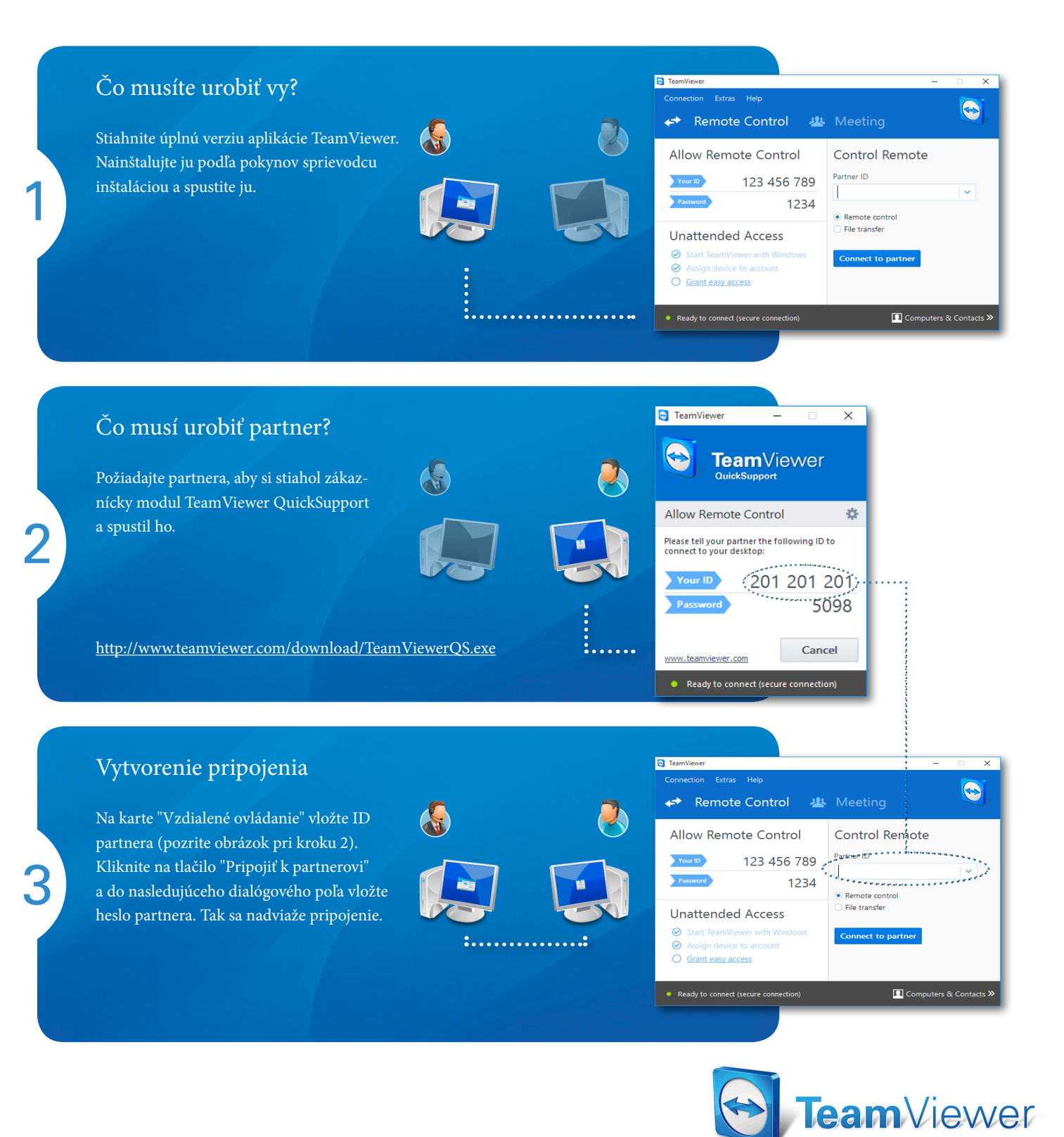